## **Fuze Desktop/Web Chat Quick Reference Guide**

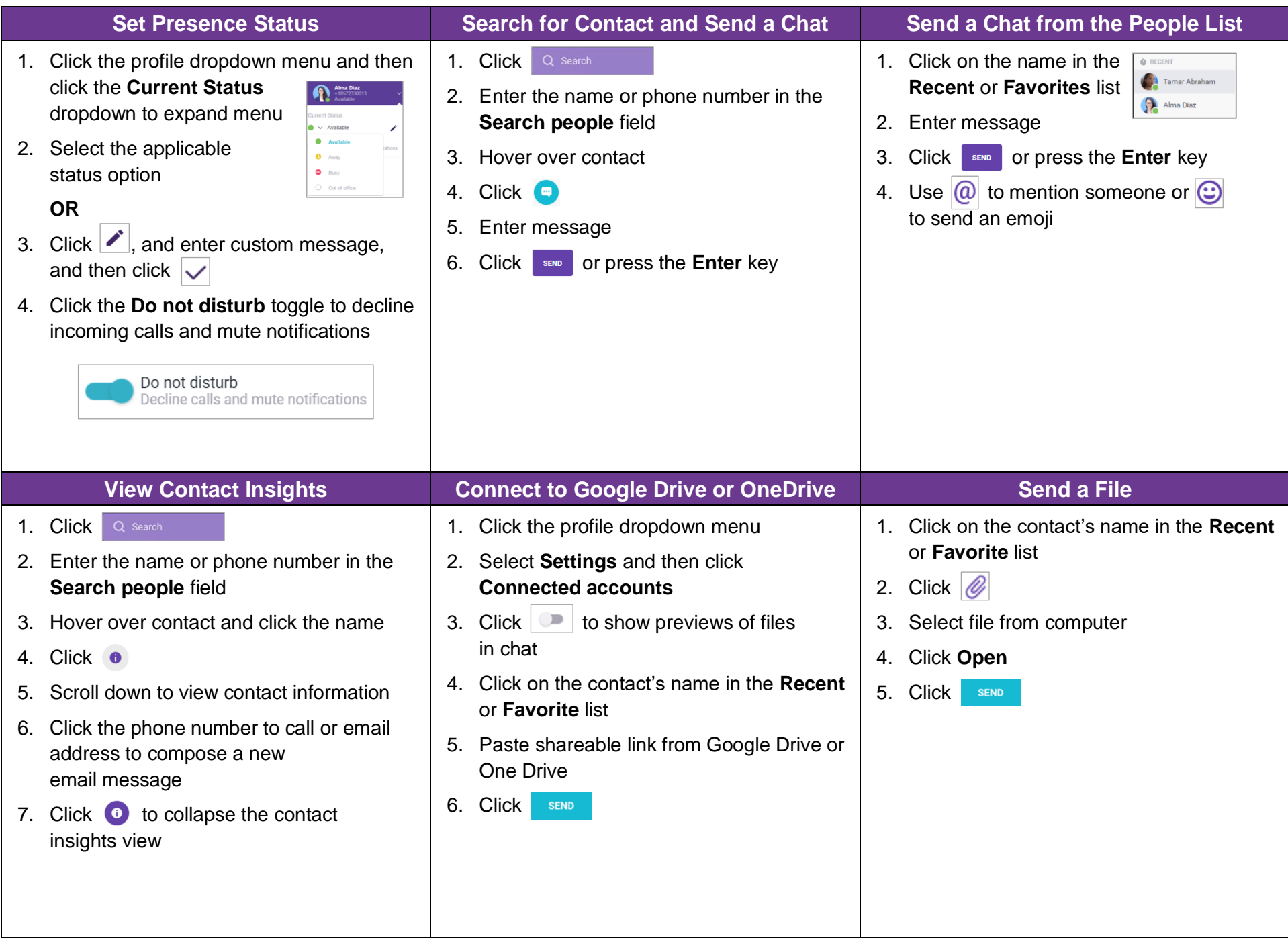

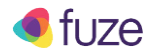

## **Fuze Desktop/Web Chat Quick Reference Guide**

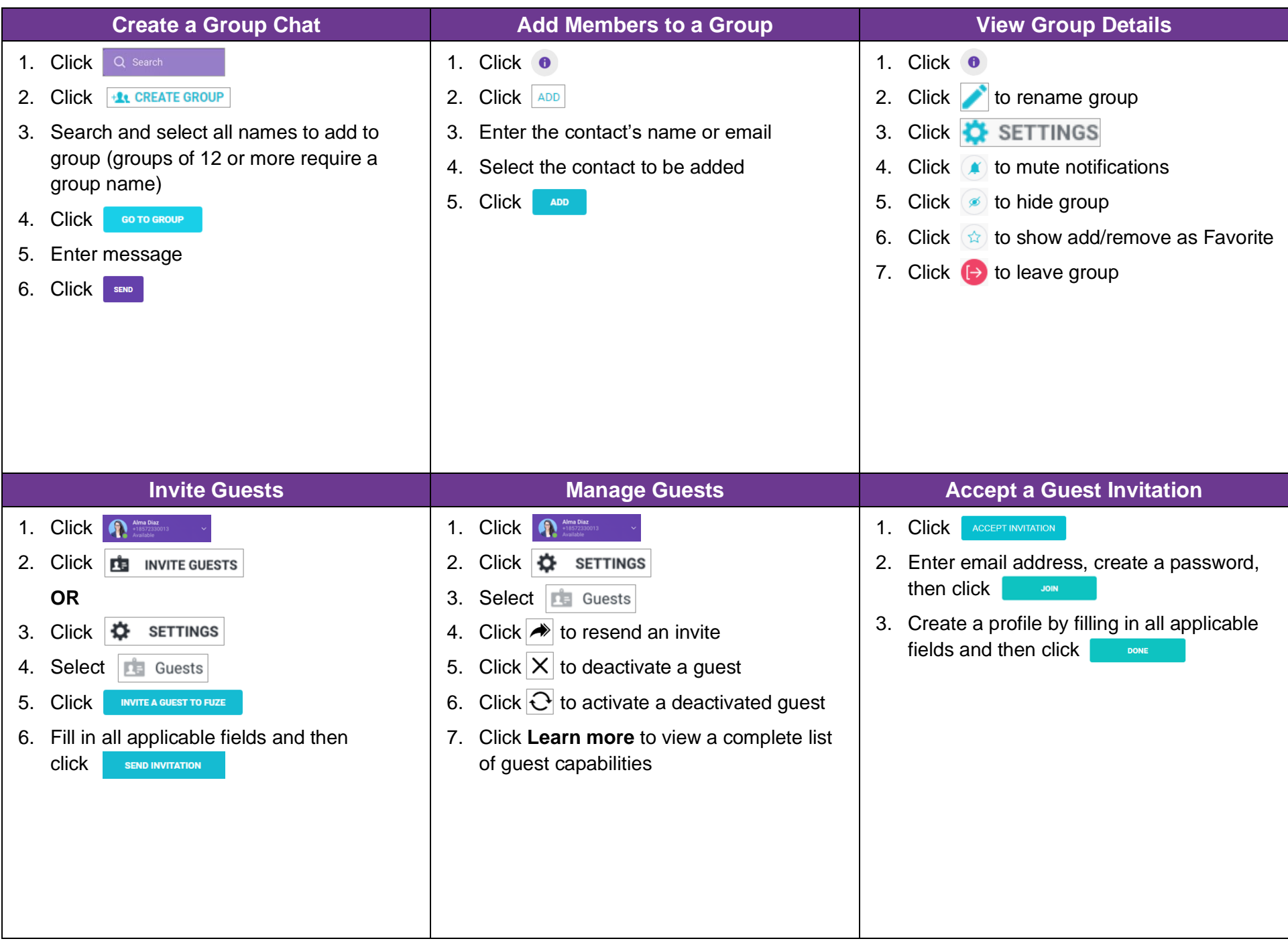